DCPAM Reference Manual

GFD Dennou Club

平成 17 2 18

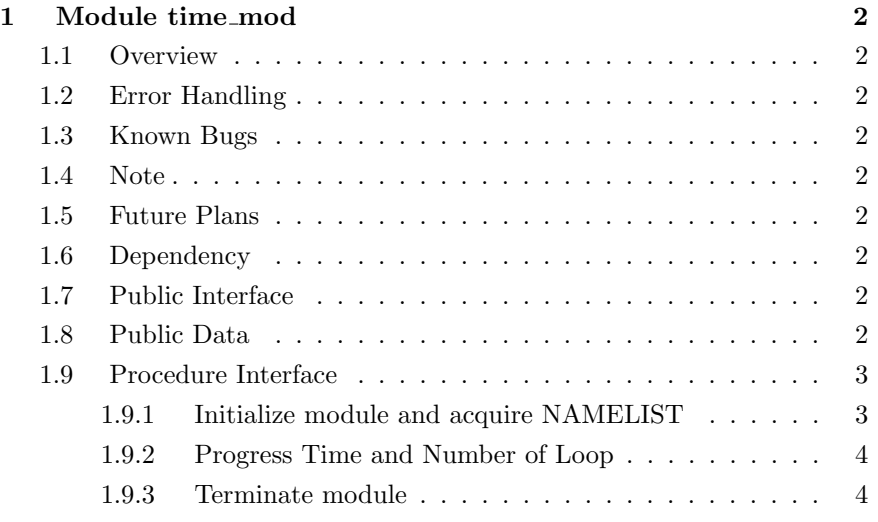

# 1 Module time mod

- Developers: Morikawa Yasuhiro
- Version: \$Id: time.f90,v 1.10 2005/01/19 08:52:41 morikawa Exp \$
- Tag Name: \$Name: \$
- Change History:

## 1.1 Overview

This module set "Time" and "Step".

## 1.2 Error Handling

- 1.3 Known Bugs
- 1.4 Note

private

1.5 Future Plans

#### 1.6 Dependency

use type\_mod, only : REKIND, DBKIND, INTKIND, TOKEN, STRING

### 1.7 Public Interface

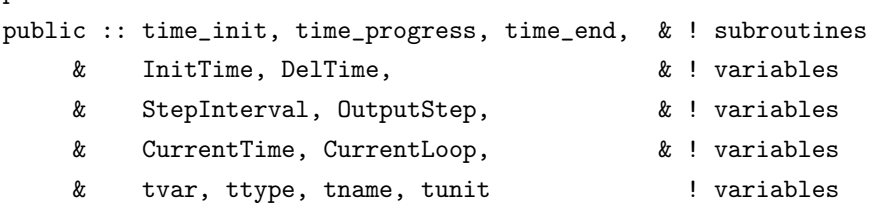

#### 1.8 Public Data

time\_init

```
real(DBKIND) , save :: &
    & InitTime = 0.0, &!
```

```
& DelTime = 300 !
integer(INTKIND) , save :: &
    & StepInterval = 1, k!
    & OutputStep = 1 !
character(STRING), save :: &
    \& tvar = 'time' , \& !
    & ttype = 'float', & !
    \& tname = 'time' , \& !
    & tunit = 'seconds' & !
```
 $\tt time\_init$ 

time\_progress

 $real(DBKIND)$  , save :: CurrentTime =  $0.0$  !  $integer(INTKIND)$ , save :: CurrentLoop = 1 !

#### 1.9 Procedure Interface

#### 1.9.1 Initialize module and acquire NAMELIST

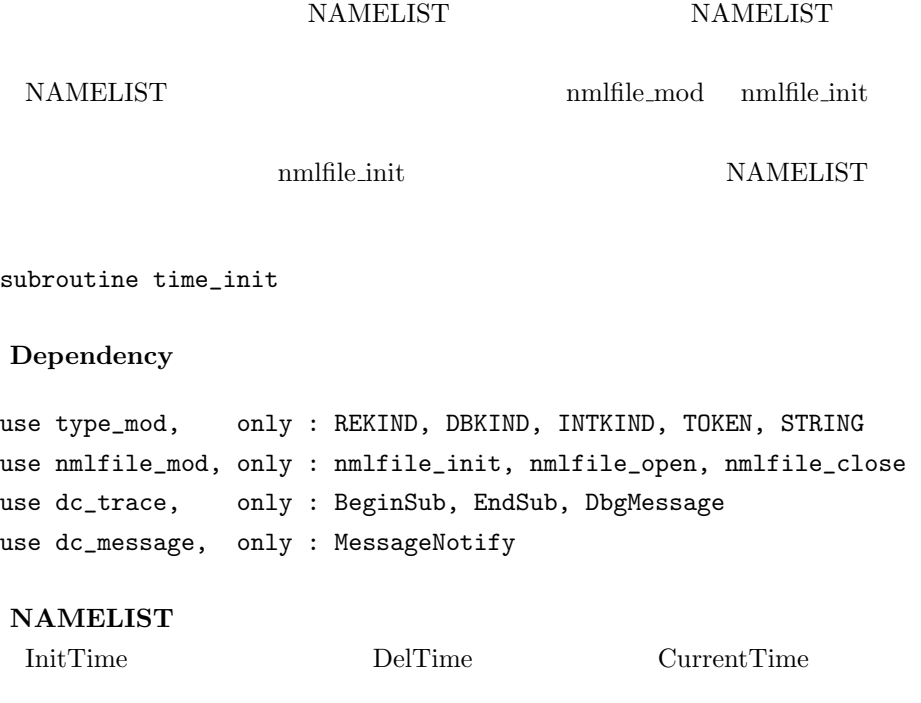

```
namelist /time_nml/ &
    &
    \& InitTime , \& !
    & DelTime , & !
    &
    \& StepInterval , \& !
    & OutputStep , & !
    &
    \& tvar , \& !
    \& ttype , \& !
    \& tname \qquad \quad \  \, ,\;\; \&\quad \  \  !& tunit ! 時刻の単位
```
### 1.9.2 Progress Time and Number of Loop

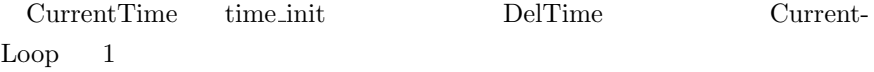

subroutine time\_progress

#### Dependency

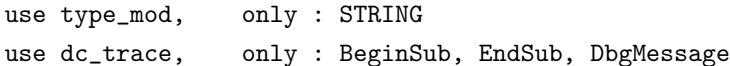

#### 1.9.3 Terminate module

**NAMELIST** 

subroutine time\_end

#### Dependency

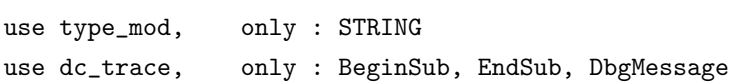